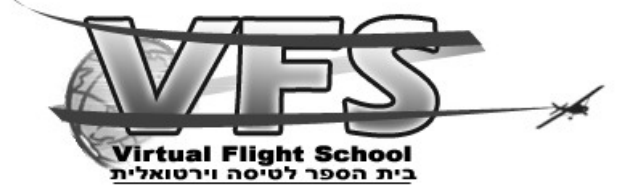

# **קורס רישיון פרטי CVFR**

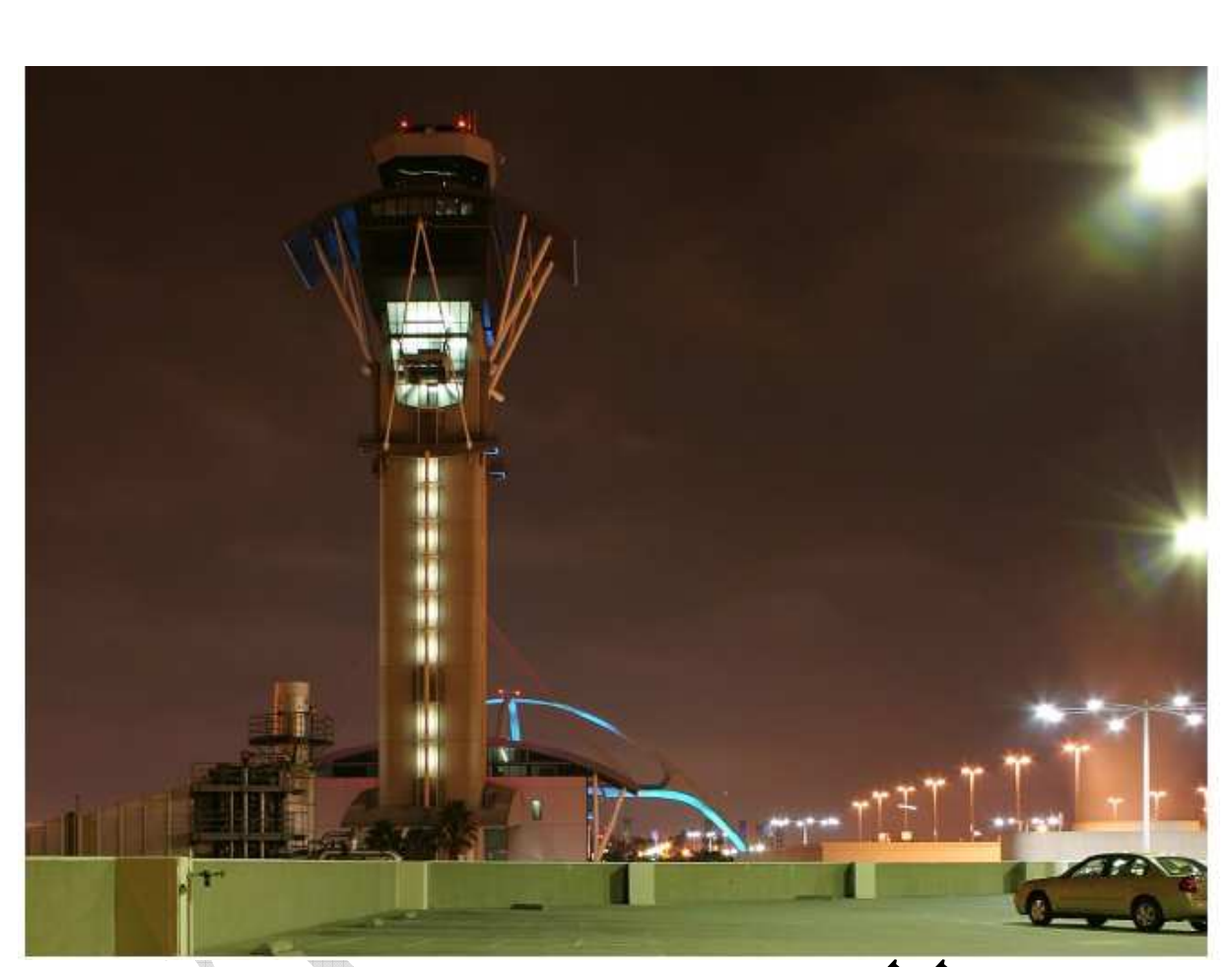

# כללי נדב"ר בהתמקדות

# בהקפות

**נכתב ע : י" ראובן זולוטרבסקי ושגיא בסן** 

**נערך ע : י" צוות VFS** 

©כל הזכויות שמורות לבית הספר לטיסה וירטואלית VFS VFS-Virtual Flight School www.VFS-IL.net

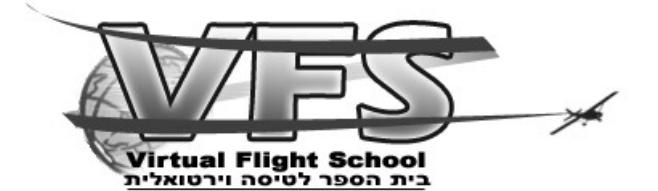

### **מהו נדב"ר?**

**נהלי דיבור ברשת קש ר או הנדב"ר בקיצור נועדו כדי לספק תבנית של דיבור קצת אך ברור בקשר , הקשר חייב להיעשות עם מינימום מילים ודיבורים בתבנית כמה שיותר מסודרת וברורה .**

**הנדב"ר בנוי מקריאה של הטייס, הוראה של הפקח וחזרה של הטייס כדי לאשר שהטייס קיבל מידע נכון והבין אותו .**

**דוגמא:רשאי להקפות 29 .2992 הפקח מתכוון שאני רשאי להקפות מסלול בשימוש 29 ולחץ באינטש כספית הוא 2992 .**

**שימו לב שבטיסה אמיתית כששני מטוסים מדברים ביחד על הקשר אז נוצר רעש סטטי כך שלא שומעים את שני המטוסים שקראו .**

**ולכן משמיטים פרטים ברורים ולא חשובים ומשאירים רק את החשובים לדוגמא:במקום שפקח לא יגיד "אתה ראשי להמריא על מסלול 29 תקרא לי כשאתה בצל ע עם הרוח בגובה 800" אלה הוא יגיד:"ראשי להמריא 29 קרא עם הרוח 800 ".**

**המסר שמבין הטייס משני המשפטים זהה .**

#### **אות קריאה**

**אות הקריאה היא בעצם השם שלך בקשר,כל פנייה שלך לפקח או פנייה של הפקח אליך תעשה אך ורק באמצעות השם הזה [ ולא בצורות כמו אני או שם של הטייס , ] הוא מורכב קודם מ X4 שזאת הקידומת של מדינת ישראל וכל מטוס בישראל חייב להיות עם X4 בהתחלה, ושלושה אותיות נוספות לפי בחירתך [באנגלית] כשבניהם צריך להציב – כדי להפריד בין הקידומת של המדינה לאותיות הספציפיות של המטוס 4X-CHF :לדוגמא**

**X4 = הקידומת של ישראל .**

 **= - קו שמפריד בין הקידומת של ישראל לשלושת האותיות הספציפיות של המטוס . CHF = שלושת האותיות הספציפיות של המטוס .**

**עליכם לבחור לעצמכם אות קריאה , אפשר לשנות אותו מטיסה לטיסה .**

**את אות הקריאה יש להגיד באמצעות אותיות פונטיות .**

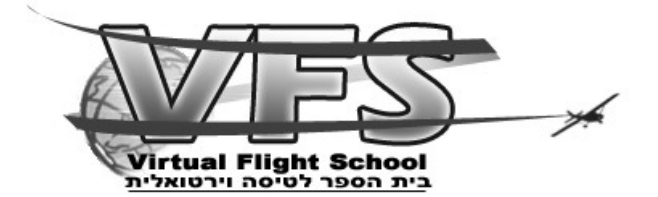

#### **אותיות פונטיות**

**איות פונטי הוא צורה של שם לכל אות, שמות אלו נאמרות בקשר מפני שאם רוצים לציין אות מסוימת בקשר היא יכולה להיות דומה לאות אחרת ובתעופה אין מקום לטעויות, על מנת להבטיח שלא יהיה בלבול בין האותיות אומרים מילה שלמה על הקשר, אלו המילים :**

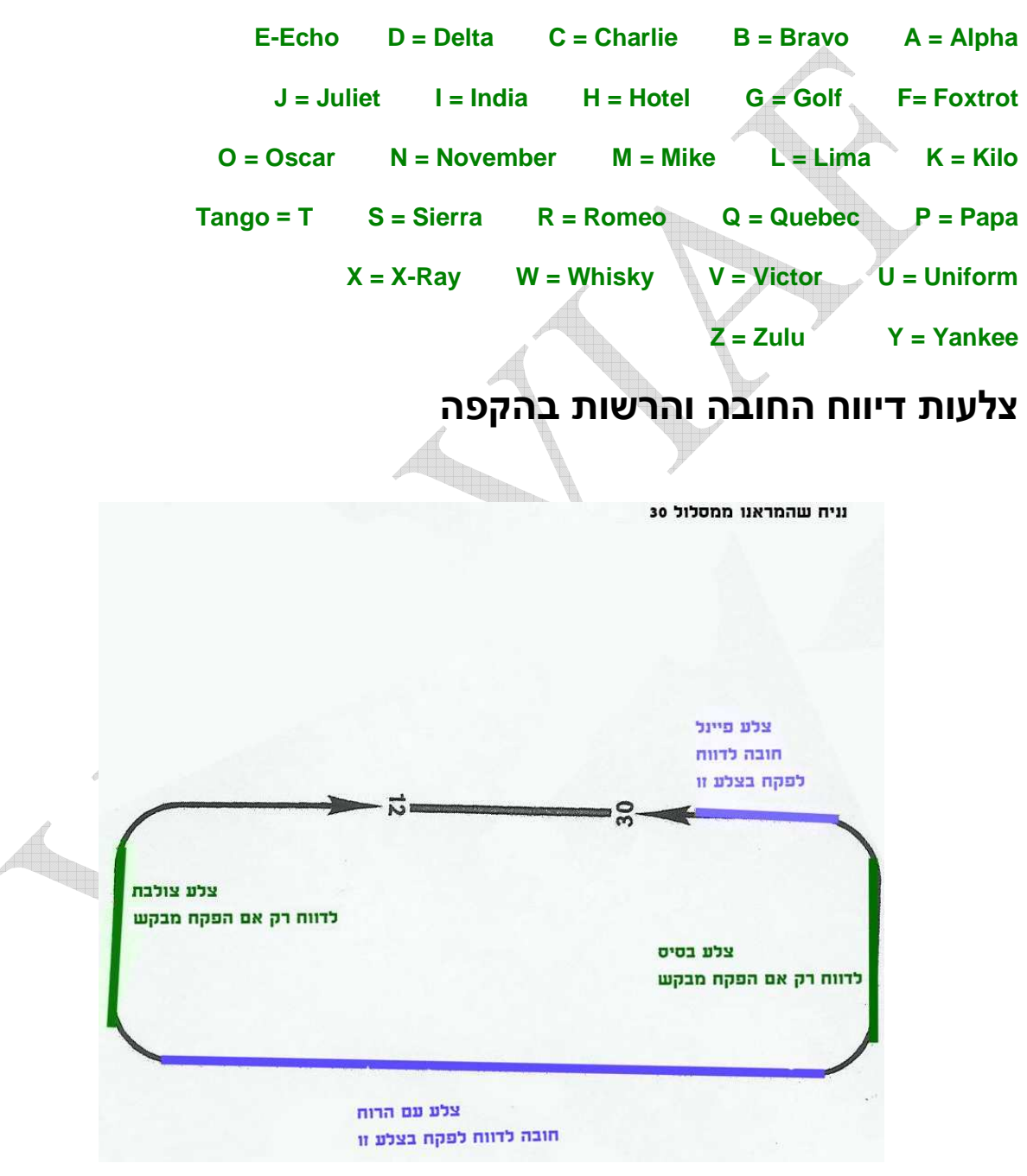

©כל הזכויות שמורות לבית הספר לטיסה וירטואלית VFS VFS-Virtual Flight School www.VFS-IL.net

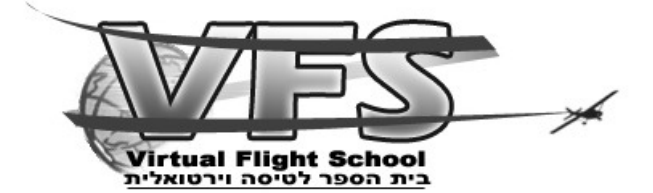

#### **מרשה**

**מרשה הוא בעצם קבלת רשות לבצע טיסה כלשהי , במרשה מצורפים גם אישור הנעה ופרטים ראשוניים חשובים כדי שתוכל להתכונן לטיסה . גם אם הפקח אמר לטייס או לא אמר לא לקרוא לו כשהוא מוכן להסעה , הטייס חייב לקרוא לו כשהוא מוכן להסעה [ בעצם מבקש להסיע . ]**

**-הטייס יבקש מרשה** 

**-הפקח יי תן מרשה** 

**-הטייס יחזיר רידבק ( קריאה חוזרת [) נלמד בהמשך המדריך ]**

**מרשה מהפקח בדרך כלל ילך בתנית הזאת: ראשי לX בנמוך YYYY , ZZ** 

**X =שדה היעד שלנו** 

**YYYY =הלחץ הברומטרי בשדה** 

```
ZZ =המסלול בשימוש בשדה
```
**דוגמא למרשה שהפקח נותן: CHM אתה רשאי להקפות בשדה 2992 , , 29 תניע תקרא מוכן להסעה** 

#### **הסעה**

**-הטייס יקרא מוכן להסעה** 

**-הפקח ייתן הוראות הסעה** 

**-הטייס יחזיר רידבק ויתחיל להסיע על פי ההוראות** 

**\*הערה - לפעמים הפקח יוסיף הערה לקרוא לו מוכן להתיישרות .**

**ההוראות של הפקח יהיו בדרך כלל בתבנית הזאת : תסיע לנקודת המתנה XX .**

**XX =המסלול בשימוש** 

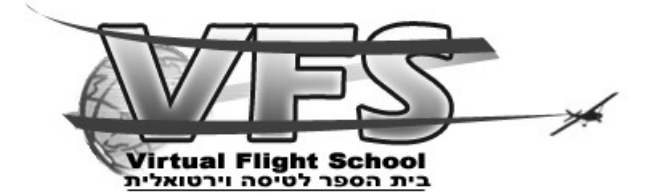

#### **נקודת המתנה**

**-הטייס יגיע לנקודת ההמתנה , יכין את המטוס להתיישרו ת והמראה וימתין קצת ואם הפקח עדיין לא קרא לו הטייס ידווח "מוכן להתיישרות [ ". במידה והפקח הורה לטייס לקרוא מוכן להתיישרות אז הטייס ידווח "מוכן להתיישרות" מיד אחרי שסיים להכין ולבדוק את המטוס ].**

**-הפקח יית ן הוראה להתיישר/להמתין להתיישר ולהמריא , במידה ונתן הוראה להתיישר ולהמריא הוא בדרך כלל הוא יית ן גם נקודה או מיקום שבו הוא רוצה שיקרא לו ביחד עם גובה שבו הוא צריך להיות והרוחות בשדה , אתה תמיד תקרא "עם הרוח /800/1500כל גובה הקפה אחר " לא משנה אם אמרו לך או לא .**

**-הטייס מחזיר רידבק שלא כולל את הרוחות .**

**הוראות הפקח במקרה של התיישרות בלבד יהיו בדרך כלל בתבנית הזאת : ZZ תתייש ר תמתין .**

**ZZ =מסלול** 

**במקרה של התיישרות והמראה: רוחות FFF על GG תתייש ר תמריא ZZ קרא X, YYY** 

**FFF =כיוון הרוחות** 

**GG =עוצמת הרוחות** 

**ZZ =מסלול** 

**X =נקודה שבה הפקח רוצה שתיקרא לו [לדוגמא עם הרוח ]**

**YYY =גובה שהפקח רוצה שתגיע אליו בנקודה הזאת [לדוגמא 1500 ]**

**\*הערה - אפשרי שהפקח יבקש שתקרא לו מוכן להמראה , במצב זה אתה תקרא לו מיד איך שתהיה מוכן להמראה [ מה שבדרך כלל לוקח 10 שניות אחרי התיישרות .]**

# **על המסלול**

**-הפקח ייתן רשות המראה ובדרך כלל גם יוסיף נקודה או מיקום שבו הוא רוצה שיקרא לו ביחד עם גובה שבו הוא צריך להיות והרוחות בשדה** 

**\*הערה - לא משנה אם הפקח אמר או לא אתה תמיד תדווח בעם הרוח "עם הרוח /800/1500כל גובה הקפה אחר ."**

**תבנית כללית לרשות המראה שפקח נותן : רוחות FFF על GG ראשי להמריא ZZ קרא X , YYY** 

**FFF =כיוון הרוחות** 

©כל הזכויות שמורות לבית הספר לטיסה וירטואלית VFS VFS-Virtual Flight School www.VFS-IL.net

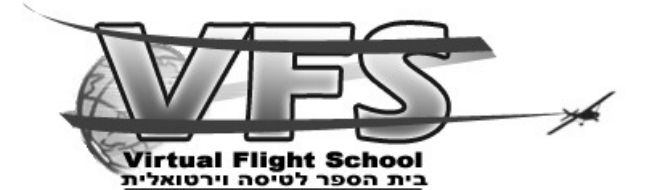

**GG =עוצמת הרוחות** 

**ZZ =מסלול** 

**X =נקודה שבה הפקח רוצה שתיקרא לו [לדוגמא עם הרוח ]**

**YYY =גובה שהפקח רוצה שתהיה בו בנקודה הזאת [לדוגמא 1500 ]**

# **צל ע עם הרוח**

**-טייס ידווח "עם הרוח /800/1500כל גובה הקפה אחר"** 

**-הפקח ייתן לטייס מספר לנחיתה/נגיעה ובדרך יוסיף "קרא פיינל ," במידה והטייס הוא לא מספר 1 אפשרי שהפקח יוסיף את מיקום המטוס שלפניו .**

**-הטייס יחזיר רידבק** 

**תבנית כללית של הפקח שנותן הוראות למטוס ב"עם הרוח" : מספר H קרא פיינל .**

**H =מספר של המטוס לנחיתה/נגיעה [לדוגמא ]2**

**\*הערה - לא משנה אם הפקח אמר או לא אמר לקרוא פיינל הטייס תמיד חייב לקרוא פיינל .**

### **לאחרונה**

**בהקפות הפקח תמיד יחשוב שאנחנו רוצים רק לנגוע (לנחות ולהמריא ללא פינוי המסלול) במסלול וככה הוא מסדר את התנועה אצלו , במידה ואנחנו רוצים לנחות בסוף ההקפה אנחנו צריכים להוסיף את המילה "לאחרונה" בסוף הקריאה של עם הרוח .**

**לדוגמא " : עם הרוח 800 לאחרונה"** 

#### **פיינל**

**-הטייס יבדוק שאין שום מטוס לפניו והמסלול פנוי ורק אז ידווח פיינל** 

**-הפקח יאשר לטייס לנחות ובדרך כלל גם ימסור את הרוחות ומתי הוא רוצה שהטייס יקרא לו** 

**-הטייס יחזיר רידבק שלא כולל רוחות** 

**תבנית כללית של פקח שנותן הוראה למטוס שקורא פיינל: רשאי ל T קרא X .**

**T =נחיתה/נגיעה** 

©כל הזכויות שמורות לבית הספר לטיסה וירטואלית VFS VFS-Virtual Flight School www.VFS-IL.net

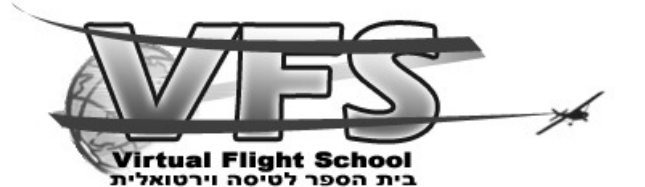

**X =מצב או מיקום שבו הפקח רוצה שהטייס יקרא לו [ לדוגמא מסלול פנוי או "עם הרוח "]**

**\*הערה " - פיינל" קוראים רק כאשר אתם מספר 1 למסלול (שהמסלול פנוי). במקרה ויש תנועה על המסלול הטייס ימשיך בתהליך הנחיתה אך לא יקרא "פיינל". לפי החלטת הפקח / הטייס ניתן לקרא "הולך סביב / צלע מתה" ולטפס להקפה נוספת – בדר"כ אתה מנמיך ולפי קצב התזוזה של המטוס לפניך עליך להחליט אם לדעתך המטוס לפניך יספיק לפנות, אם לדעתך המצב "מסוכן" והמטוס לפניך לא יספיק לפנות עליך כמפקד המטוס לדאוג ללכת סביב, וכמובן לקרא .**

#### **נגיעה**

**בהקפות הפקח תמיד יחשוב שאנחנו לנגיעה במסלול ואז חזרה לאוויר [ בלי עצירה ,] לכן הפקח תמיד יביא לנו רשות לגעת במסלול , הפקח פשוט יחליף את המילה "לנחות" "ב לגעת ".**

**-הטייס קורא "פיינל"** 

**הפקח :**

**לטייס שהוסיף את המילה לאחרונה בעם הרוח ר- אשי לנחות קרא X** 

**לטייס שלא הוסיף את המילה לאחרונה בעם הרוח- ראשי לגעת קרא X** 

**-הטייס מחזיר רידבק** 

**X =מצב או מיקום שבו הפקח רוצה שהטייס יקרא לו [לדוגמא מסלול פנוי או "עם הרוח "]**

**\*הערה:גם אם הפקח לא אמר לקרוא לו בעם הרוח הטייס תמיד יקרא בצלע זו .**

#### **הליכה סביב**

**-הטייס יתחיל לבצע הליכה סביב וידווח בקשר "הולך סביב"** 

**-הפקח ייתן הוראה איפה ובאיזה גובה לקרוא לו** 

**-הטייס מחזיר רידבק** 

**אפשרות 2** 

**-הפקח אומר לטייס ללכת סביב ויוסיף איפה לקרוא לו ובאיזה גובה** 

**-הטייס מחזיר רידבק** 

**תבנית של פקח שאומר לטייס ללכת סביב: לך סביב קרא X, YYY .**

©כל הזכויות שמורות לבית הספר לטיסה וירטואלית VFS VFS-Virtual Flight School www.VFS-IL.net

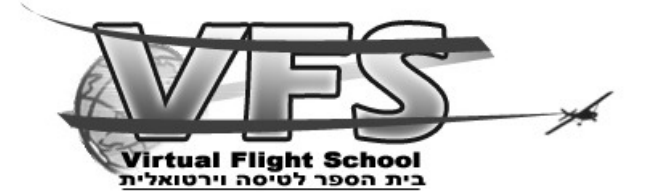

**X - מיקום או מצב או נקודה** 

**YYY - גובה שבו הפקח רוצה שתהיה במיקום/מצב/נקודה הזאת** 

#### **אחרי פינוי מסלול**

**-הטייס ידווח "מסלול פנוי"** 

**-הפקח ייתן לו הוראות הסעה או שיגיד לו להסיע בחופשיות לחניות** 

**-הטייס מחזיר רידבק** 

#### **רידבק**

**רידבק ( קריאה חוזרת) הוא בעצם חזרה של הטייס על מה שהפקח אמר , המטרה שלו היא לבדוק שהטייס קיבל מידע נכון והוא מבין את המידע שקיבל .**

# **להשתמע**

**ברגע שהפקח אומר את המילה "להשתמע" על הקשר זאת אומרת שזה היה הקשר האחרון שלך עם הפקח .**

**לדוגמא: פקח " - לחניות בחופשיות להשתמע"** 

**הפקח הפנה אותנו לחניות בחופשיות וזה היה הקשר האחרון בין הטייס לפקח .**

**הטייס נותן רידבק ואומר להשתמע .**

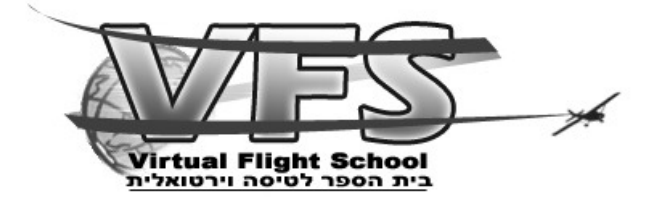

#### **סדר אמירת אות הקריאה**

**כאשר הטייס פונה אל הפקח הוא יגיד את אות הקריאה שלו בהתחלה , הפקח גם יגיד את אות הקריאה של הטייס בהתחלה ואז ייתן לו הוראות , ולאחר מכן הטייס יחזיר רידבק ו יגיד את אות הקריאה בסוף .**

**טי :יס CHF-X4 ..........................** 

 **.......................... 4X-CHF :פקח**

**4X-CHF............................:טייס**

#### **קיצור אות קריאה**

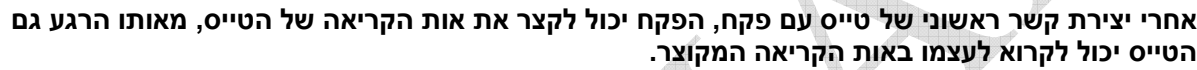

**דוגמא :**

 **.................... 4X-CHF :טייס**

**פקח : CHF ..........................** 

**טייס : CHF ...........................** 

#### **חיסכון במילים על הקשר**

**כדי לחסוך מילים וזמן על הקשר משמיטים דברים ברורים ולא חשובים ומשאירים רק את החשובים .**

**דוגמא : רשאי להניע להקפות , 29 2992 .** 

**הפקח מתכוון שאני רשאי להניע להקפות מסלול בשימוש 29 ולחץ באינטש כספית הוא ,2992 ואני אקרא לו כשאני אהיה מוכן להסעה אפילו שהוא לא אמר לי את זה .**

#### **ברייק ברייק**

**הביטוי "ברייק ברייק" אומר שהפקח נותן הוראה לשתי טייסים אחד אחרי השני , הטייס השני מחזיר רידבק ורק לאחריו הטייס הראשון .**

**כשפקח נותן לכם הוראה ואז אומר "ברייק ברייק" ונותן הוראה למטוס אחר אתם מחכים עד שהמטוס השני שהפקח פנה אליו יחזיר רידבק ורק אז אתם מחזירים רידבק .**

**טייס:CHF ........................** 

©כל הזכויות שמורות לבית הספר לטיסה וירטואלית VFS VFS-Virtual Flight School www.VFS-IL.net

 $\overline{Q}$ 

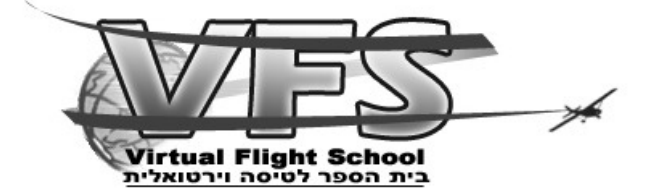

**פקח : CHF .. נותן לך הוראות.... ברייק ברייק CDL . ......נותן לו הוראות............** 

**טייס אחר [ שזה CDL[ : .............רידבק .......CDL** 

**ורק אז אתה :**

**טייס : ..........רידבק ...............CHF** 

#### **דיווח**

**בנקודות הבאות אתה תדווח תמיד גם אם הפקח לא הזכיר זאת (אלא אם כן נתן לך הוראה אחרת ).**

**הנקודות הם : עם הרוח , פיינל וגם כשאתה מוכן להסעה .**

# **מילון מושגים מקוצר**

**נדב - ר" נהלי דיבור ברשת קשר .**

**אות קריאה - השם שלנו על הקשר .**

**מרשה - רשות לביצוע הטיסה .**

**רידבק - חזרה של טייס על הוראות הפקח .**

**ברייק ברייק - הוראה לשתי טייסים והטייס שקיבל את ההוראה אחרון מחזיר רידבק ראשון .**

**להשתמע - קשר אחרון בין טייס לפקח .**

**הליכה סביב - כניסה לצל ע מתה במקום לנחות/לגעת** 

**לפניך דוגמא לשיחה בנושא הקפות בשדה הרצלי – הי אנו נתרגל זאת בשיעור אך תמיד טוב שהנושא הזה יהיה מודפס. כמובן שברוב השדות מדברים בצורה דומה .**

**שים לב – אל תתקבע על צורה אחת, כל פקח יש את הגישה שלו ולפעמים זה מעט שונה – הכי חשוב זה להבין מה רוצים ולחזור על זה .**

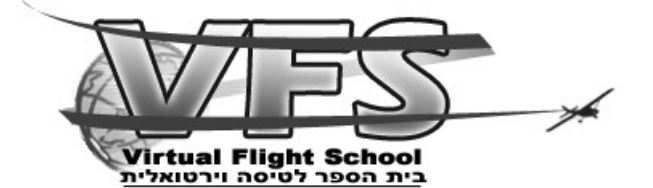

**טייס- שלום מגדל הרצליי ה CHM-X4 בדיקת קשר** 

**פקח- CHM שלום אתה נשמע 5** 

**יש דרגות איכות שמע על הקשר מ 1 , מ ,2 5 5 וכך הלאה עד מ 5 5. בשביל לקצר במילים על הקשר אומרים לך שאתה נשמע 5 אם אתה נשמע פחות טוב יגידו לך 4 או 3.**

**טייס-CHM מבקש מרשה להקפות בשדה** 

**פקח- CHM אתה רשאי להקפות בשדה 2992 29 תניע תקרא מוכן להסעה** 

**"ראשי להניע להקפות בשדה - " אתה ראשי לבצע הקפות בשדה , ואתה ראשי להניע .**

**"2992 –" הלחץ הברומטרי בשדה .**

**"29 - " מסלול בשימוש בשדה .**

**בכל פעם שאתה מקבל מרשה הפקח יגיד לך את הלחץ באינטש כספית או במיליבר . בהרצלייה יותר מקובל להשתמש באינטש כספית ובבן גוריון ובאירופה מקובל להשתמש במיליבר. לחץ סטנדרטי באינטש כספית הוא 2992** 

**לחץ סטנדרטי במיליבר הוא .1013 2992=1013** 

**הערה-למרות שהפקח לא אמר לך מתי לקרוא לו אתה תקרא לו כשתהיה וכן להסעה , אף פעם לא מסיעים ללא אישור מפורש.** 

**טייס- CHM מוכן להסעה** 

**פקח- CHM תסיע לנקודת המתנה 29** 

**טייס-CHM מסיע לנקודת המתנה 29** 

**בשלב זה מסיעים לנקודת המתנה 29**

**אחרי שבדקנו שאין מטוסים בפיינל ושאין מטוסים על המסלול ושאנחנו מספר אחד להמראה .**

#### **טייס-CHM נקודת המתנה 29**

**פקח- CHM תתיישר תמתין 29 תקרא מוכן להמראה**

©כל הזכויות שמורות לבית הספר לטיסה וירטואלית VFS VFS-Virtual Flight School www.VFS-IL.net

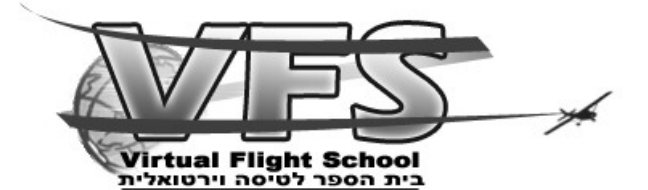

**טייס-מתיישר ממתין 29 אקרא מוכן להמראה CHM**

**טייס-CHM מוכן להמראה**

**פקח- CHM תמריא 29 תקרא עם הרוח 800**

**טייס-רשאי להמריא אקרא עם הרוח 800 CHM**

**עכשיו ממריאים וקוראים לפקח בצלע עם הרוח גובה 800 רגל** 

**טייס-CHM עם הרוח 800 / עם הרוח 800 ל אחרונה**

**פקח-CHM אתה מספר אחד רשאי בסיס תקרא פיינל**

**טייס- מספר אחד רשאי בסיס אקרא פיינל CHM** 

**הפקח במקרה הזה אמר לנו שאנחנו מספר אחד לנגיעה/נחיתה כך שאין לפנינו מטוסים.במקרה שאתה מספר 2 או 3 וכו ' הפקח ישאל אותך " יש לך קשר עין עם X", הוא בעצם שואל אותך עם אתה רואה את X .**

> **אם יש לך קשר עין אתה מדווח "יש קשר עין עם מטוס X" עכשיו אם תתנגש בתנועה אז האשמה תהיה כולה שלך.**

**במקרה שאין לך קשר עין עם התנועה אתה אומר: "אין קשר עין עם מטוס X" עכשיו לפקח יש אחריות מלאה לשמור שאתם לא תתנגשו , במקרה של תאונה הפקח אשם.**

**בדוגמא זאת X=מטוס** 

**כשאתה עולה להקפות הפקח כל הזמן יחשוב שאתה לנגיעה לכן בהקפה האחרונה שלך אתה צריך לדווח "עם הרוח לאחרונה"** 

A

**הפקח אומר לך שאתה רשאי לפנות לצלע בסיס ושאתה צריך לקרוא לו בפיינל** 

#### **טייס- CHM פיינל**

**פקח-CHM אתה רשאי לגעת/לנחות ת קרא לי עם הרוח 800 / מסלול פנוי**

**טייס - רשאי לגעת אקרא עם הרוח /800לנחות אקרא מסלול פנוי CHM** 

©כל הזכויות שמורות לבית הספר לטיסה וירטואלית VFS VFS-Virtual Flight School www.VFS-IL.net

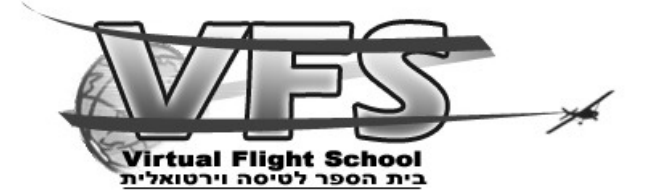

**טייס-CHM מסלול פנוי** 

**פקח-CHM לחניות בחופשיות להשתמע**

**טייס- מסיע לחניות בחופשיות להשתמע CHM**

**המילה "להשתמע" משמעותה שזה הדיבור האחרון של הטייס עם הפקח.**

**דוגמאות למצבים אפשריים : 1. שימו לב לסיטואציה הבאה :**

**טייס-CHM עם הרוח 800**

**פקח- CHM מספר שתיים רשאי בסיס תקרא פיינל ברייק ברייק CHF תתייש ר ותמריא 29.** 

**כשהפקח אומר לכם ברייק ברייק אתם מחכים שהטייס שהפקח פנה אליו אחריכם יחזיר רידבק . אז זה הולך ככה : אחרי שהפקח פנה ל CHF הוא מחזיר רידבק .**

**טייס אחר - מתייש ר ממריא 29 CHF** 

**ורק אז אתם מחזירים רידבק** 

**טייס - מספר שתיים רשאי בסיס אקרא פיינל CHM** 

**2. בהקפה יש 4 צלעות צולבת , עם הרוח , בסיס ופיינל . במקרה של הליכה סביב הטייס נכנס לצלע מתה שנמצאת בהקפות ימניות משמאל למסלול ומצד ימין למסלול בהקפות שמאליות זאת על מנת לא להפריע למטוסים ממריאים/נוחתים .**

**אין צורך לבקש הליכה סביב,לפי הסיטואציה הטייס יכול להיכנ ס בעצמו לצלע מתה וללכת סביב רק צריך להודיע לפקח לדוגמא :**

**טייס- CHM הולך סביב** 

**פקח- CHM תקרא לי עם הרוח 800**

**טייס- אקרא עם הרוח 800 CHM** 

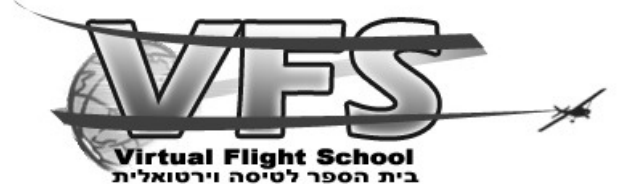

**בסיטואציה שיש מטוס על המסלול/לפניך בפיינל אתה לא מדווח פיינל ! ממשיך את הגישה ומדווח פיינל רק אחרי שאין מטוס לפניך בפיינל או על המסלול אם הגעת כבר לגובה נמוך בלי לקבל אישור נחיתה אתה הולך סביב וקורא בקשר :**

**טייס- CHM הולך סביב** 

**פקח- CHM תקרא לי עם הרוח 800** 

**כמובן לא שוכח לתת רידבק .**

**3. אחרי בדיקת הקשר הפקח יכול לצמצם את אות הקריאה שלך שלוש אותיות שתי אותיות או אפילו אחת לדוגמא :**

**טייס- הרצליי ה שלום CHM-X4 בדיקת קשר** 

**פקח-HM את ה נשמע מ 5 5** 

**טייס-HM מבקש מרשה להקפות בשדה** 

**חייבים לחכות שהפקח יקרא לכם בקיצור אות קריאה אם יש שני מטוסים עם סיומת HM אז הפקח לא ידע מי פנה אליו .**

**.4הליכה סביב , יתכן והפקח יגיד לך ללכת סביב, אתה מחזיר רידבק ומבצע הליכה סביב** 

**פקח-CHM לך סביב** 

**טייס-הולך סביב CHM** 

עד כאן המדריך, ואנ מקווים שבעזרתו תגיעו מוכנים יותר לשיעור בו נתמקד ונתאמן על דיבור בקשר . 

מקווים שנהניתם.